## Plugin Files

Use this [wiki plugin](https://doc.tiki.org/tiki-editpage.php?page=wiki%20plugin), introduced in [Tiki3](https://doc.tiki.org/Tiki3), to display a list of files like in a file gallery listing. You can also create a link to a slideshow of images in a file gallery. The files can identified by their:

- $\bullet$  ID
- gallery
- category
- gallery and category

## Requirements

Regarding permissions:

- The file gallery must be visible by the user in order for the file to be listed or displayed
- A category with a permission on a file has no effect

## Parameters

Plugin Manager error: files plugin not found Examples

All files in a gallery

*This code:*

```
{files galleryId="4" max="5"}
```
*Would produce on this site:*

## File Gallery: [Documentation temporarily in PDF](https://doc.tiki.org/tiki-list_file_gallery.php?galleryId=4)

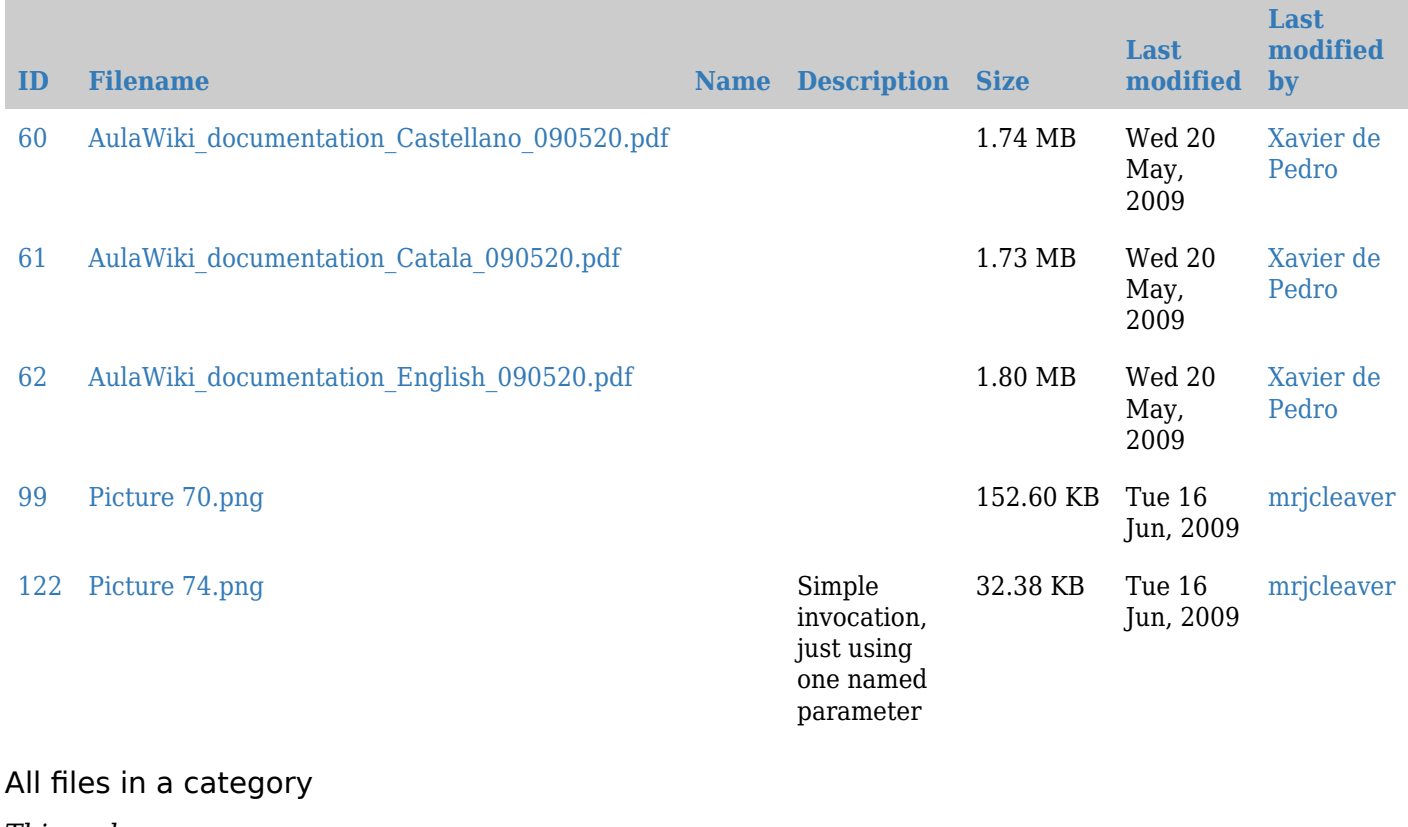

*This code:*

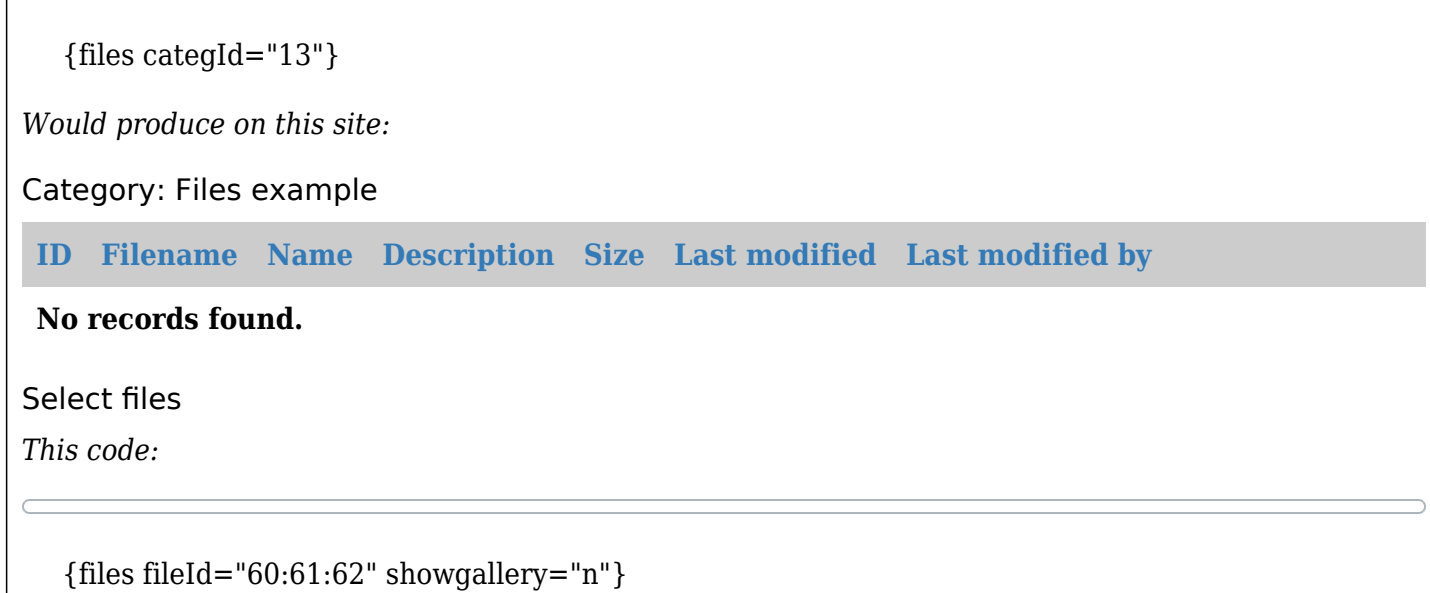

*Would produce on this site:*

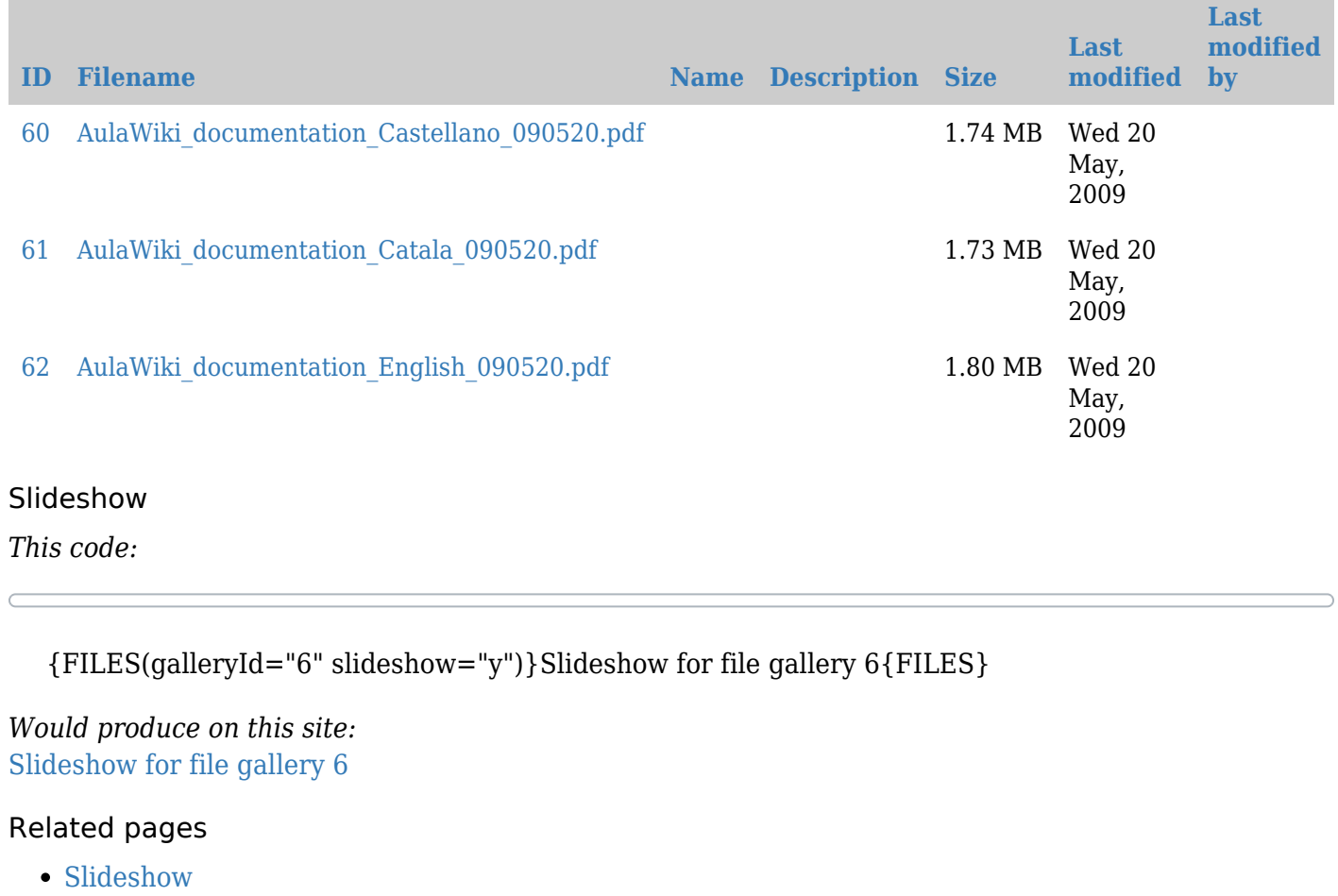